## компас перечень элементов шаблон

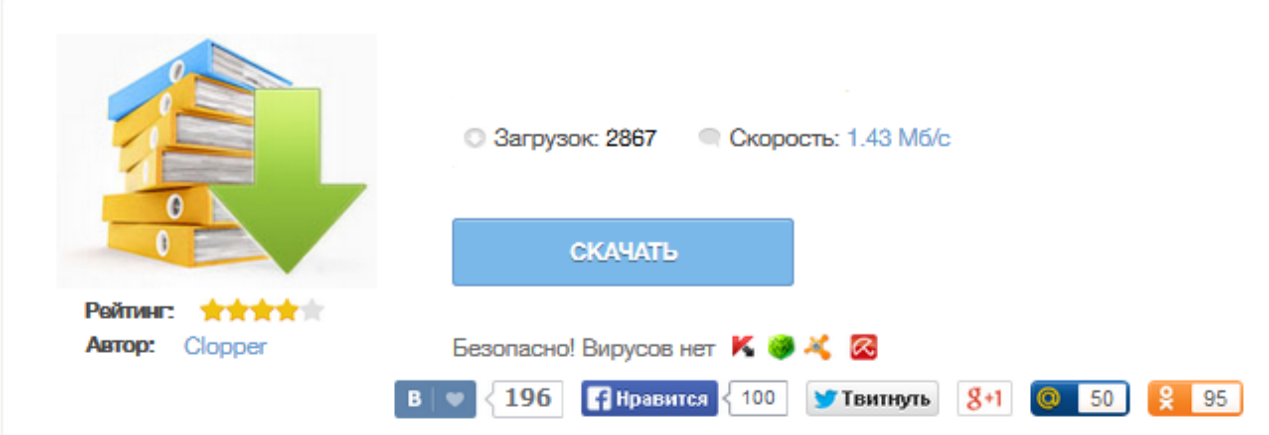

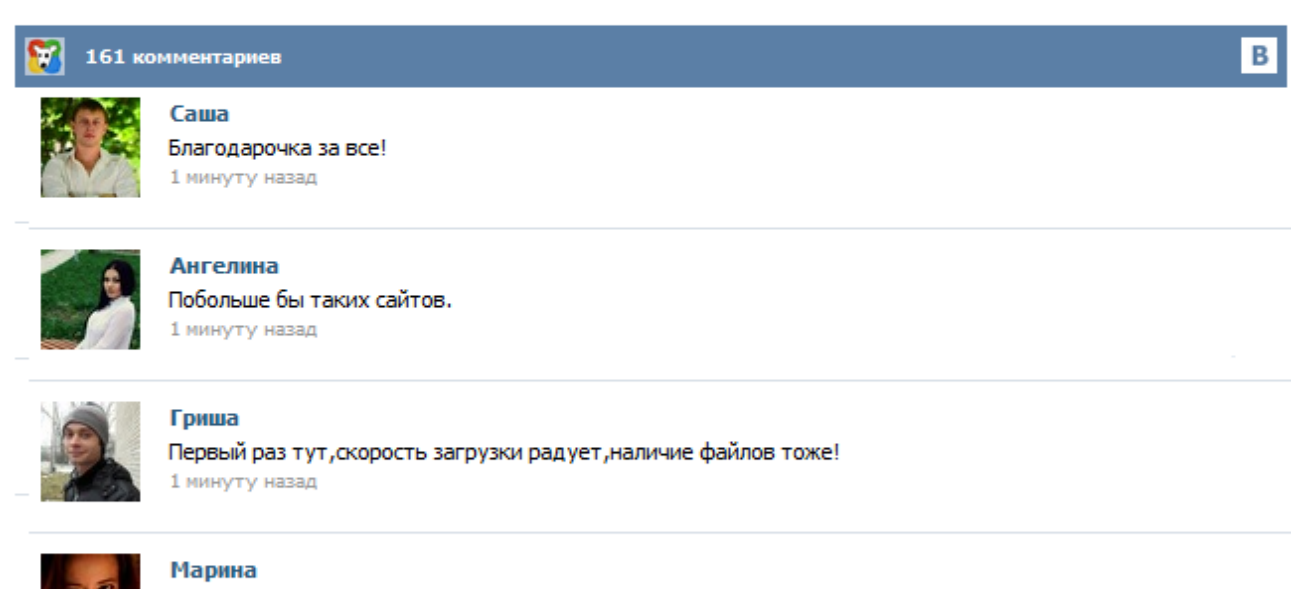

Всем советую, качает быстро. 1 минуту назад

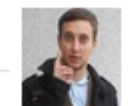

## Леша

не поверил глазам, есть все. спасибки! 1 минуту назад

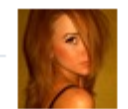

## Оксана

Глупости говорят, что незаменимых не бывает, без этого сайта я бы пропала. 1 минуту назад

Боясь прямо в этом сообщении указать ссылку на программу-конкурент для "stamps v1 4", скажу следующее: Существует четко-отработанный метод создания чертежных штампов-колонтитулов в Excel. К этому сообщению я прикрепляю файл Excel с BEKTOPHЫМИ колонтитулами, которые были созданы в той самой проге. Попробую объяснить алгоритм работы: 1) На листе Excel с помощью границ "вычерчиваем" два вида штампов (один для первого листа, другой - для последующих); 2) Делаем снимок данной области в формат ЕМЕ... Номер файла: 310781 Загружен: 19-06-2015 09:29:38 Скачан: 807 раз Название файла: perechen-elementov-kompas-shablon.zip Размер: 9.6 M6 MD5: 2ec7649838691d64396f10b2765dadb1 SHA1:

560de9dc9cc7b9a329845c68ab89739153ec353c Пароль: нет АСКОН: «Механические» САПР делают шаг навстречу «электронным» Лев Теверовский Сегодня в связи с оживлением в российской промышленности происходит увеличение объемов конструкторских работ полного цикла, с разработкой и постановкой на серийное производство сложной электронной техники (в том числе по лицензии и импортозамещающей). Кроме того, понемногу поднимаются и предприятия оборонного комплекса. Итак, после разработки принципиальной схемы или же сразу после определения исходных данных проекта (комплектующих изделий) в системе КОМПАС-Электрик можно сформировать перечень элементов (ПЭ), причем этот перечень элементов можно выпустить как на все комплектующие изделия проекта, так и на те, которые присутствуют в конкретной схеме проекта, то есть ПЭ может формироваться к любой электрической схеме проекта (рис. 1)... perechen-elementov-kompas-shablon.zip Перечень элементов компас шаблон скачать